## Ημερολόγιο για το 2014 με αριθμούς εβδομάδας **[TIMESLES.COM](https://timesles.com)**

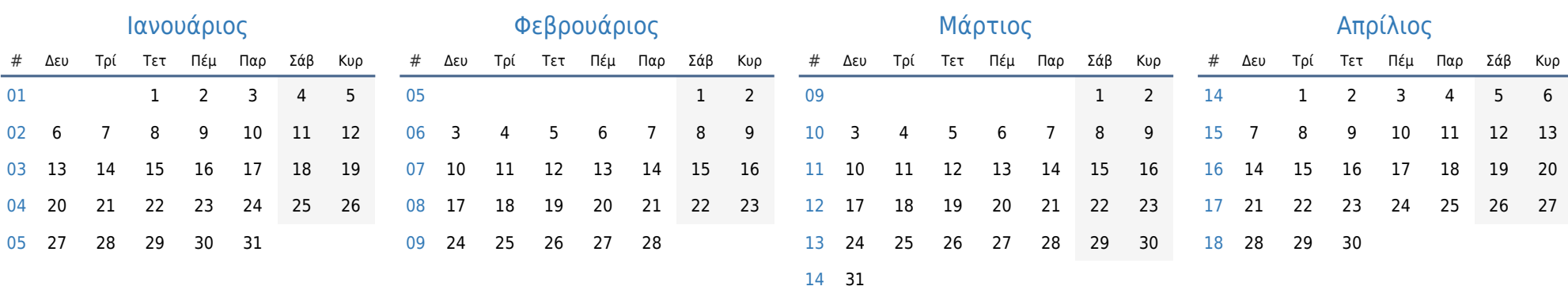

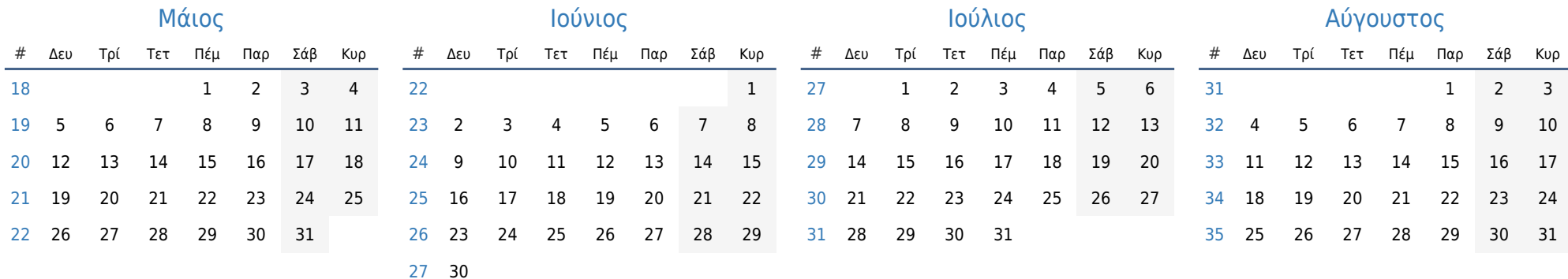

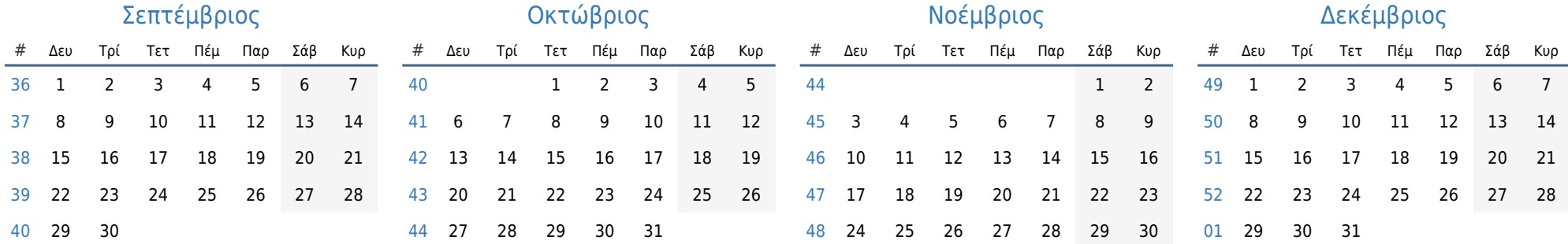